Social Media e Email Marketing: DE POLAR A POPULAR > EN 7 PEQUENOS PASOS

### INTERACTÚA CON TUS CONTACTOS EN TODAS LAS REDES SOCIALES QUE TU EMPRESA UTILIZA.

Sacúdete el hielo y acostumbra a tus Suscriptores a una experiencia Omnicanal con contenidos de calidad.

#### GUÍA TUS ACCIONES EN SOCIAL MEDIA E EMAIL MARKETING EN BASE AL FEEDBACK DE TUS SEGUIDURES.

Encuentra los KPIs correctos, comparalos con tu competencia y ajustalos las veces que sea necesario. ¡Despabílate de la hibernación!

## DALE A TUS CONTACTOS LA OPCIÓN DE SUSCRIBIRSE A TU NEWSLETTER DESDE LAS REDES SOCIALES.

Puedes utilizar Facebook Tabs, Facebook Lead Ads o Twitter Cards. Mide tus acciones y concentra tus esfuerzos donde está la acción.

UTILIZA CAMPAÑAS DE AUTOMATION

¡Atrapa el salmón!

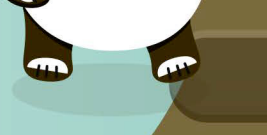

 $\mathbf{e}$ 

para saludar a tus nuevos Contactos con contenido personalizado y ajustado a su target.

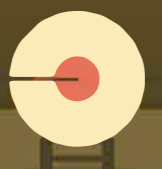

 $\mathbf x$ 

 $\omega_{\bullet\bullet}$ 

#### EMPLEA RETARGETING ADS EN FACEBOOK Y TWITTER

para alcanzar a los Suscriptores más activos en tus Campañas de Email Marketing.

Hazlos parte de tu público en Redes Sociales.

#### UTILIZA BOTONES DE SHARE EN TODOS TUS ENVÍOS.

Siempre analiza la media de interacción por post/tweet para conocer más a fondo tu performance en las diferentes Redes Sociales.

# CREAR UNA COMUNIDAD PARA TUS CLIENTES Y PROSPECTOS ES UN LARGO CAMINO.

 $\mathbf{e}$ 

Todos somos diferentes y por este motivo la omnicanalidad es una herramienta esencial. Comienza hoy mismo a amplificar tus Campañas de Email Marketing en las Redes Sociales y viceversa.

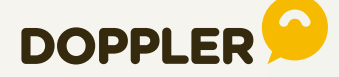

Crea y envía Campañas de Email, mide sus resultados y optimiza tus próximos envíos. ¡Accede tu cuenta gratis y sin límite de envíos aquí!

# 2 quintly

Prueba quintly y comienza a optimizar hoy mismo tu performance en Redes Sociales.